## 『デジタル教科書 小学道徳 ゆたかな心』の使い方

1. ツールバー

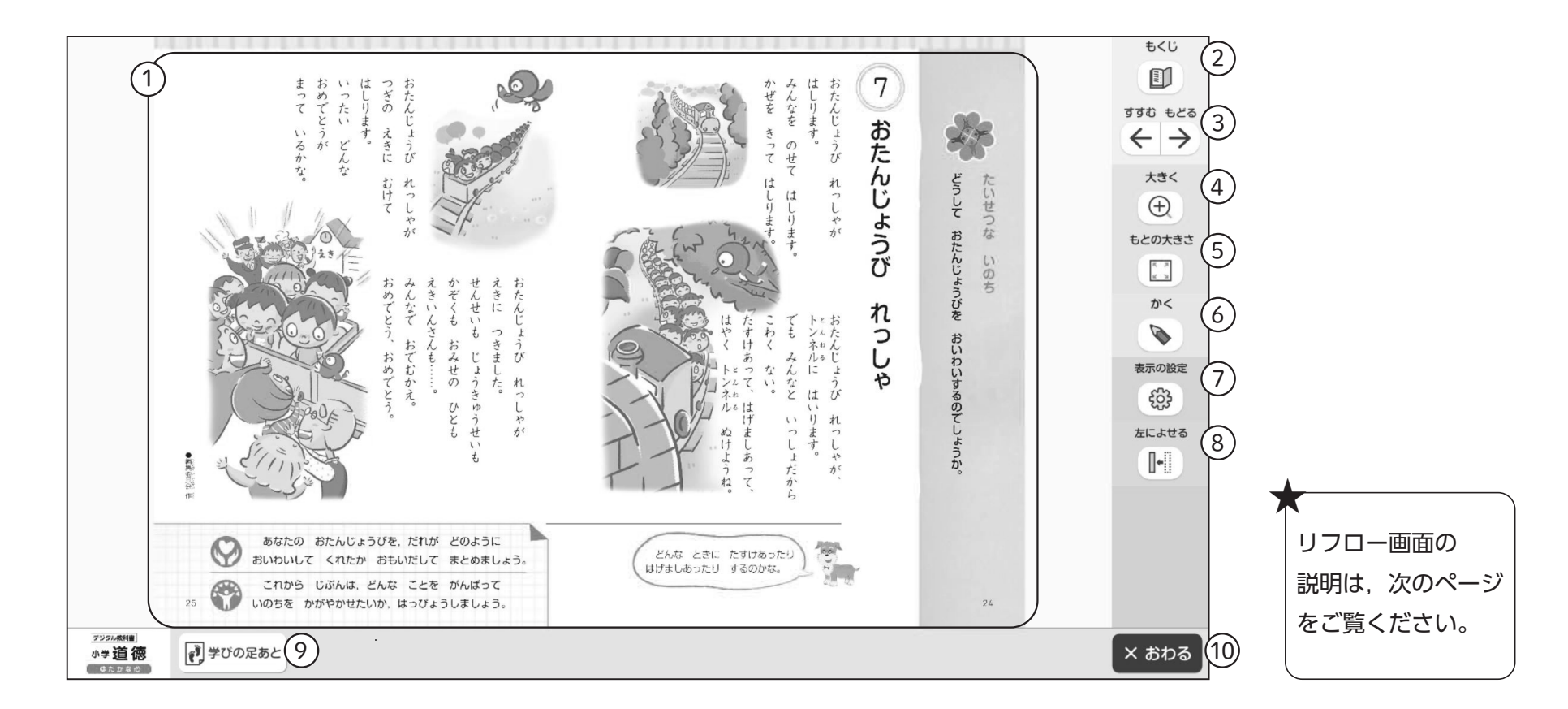

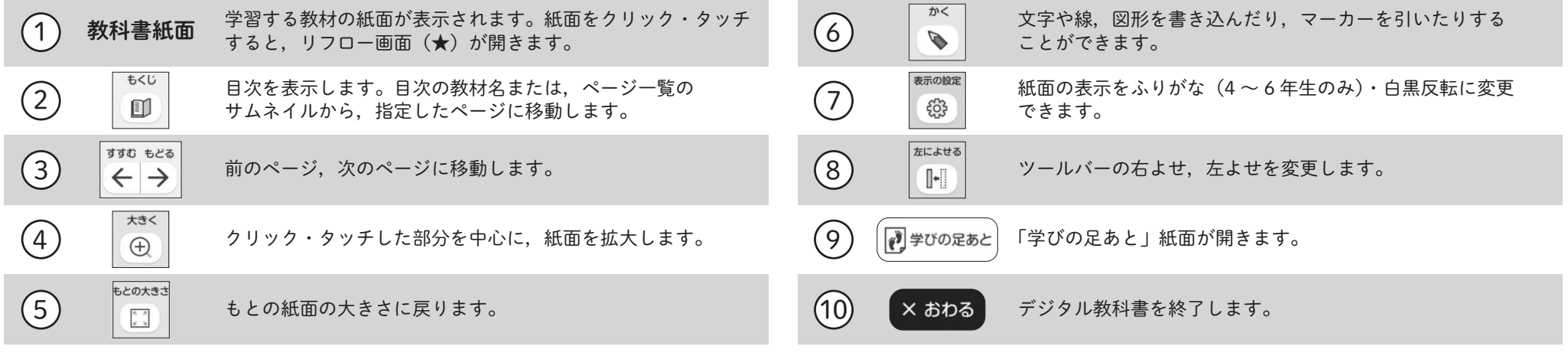

## 『デジタル教科書 小学道徳 ゆたかな心』の使い方

2. リフロー画面

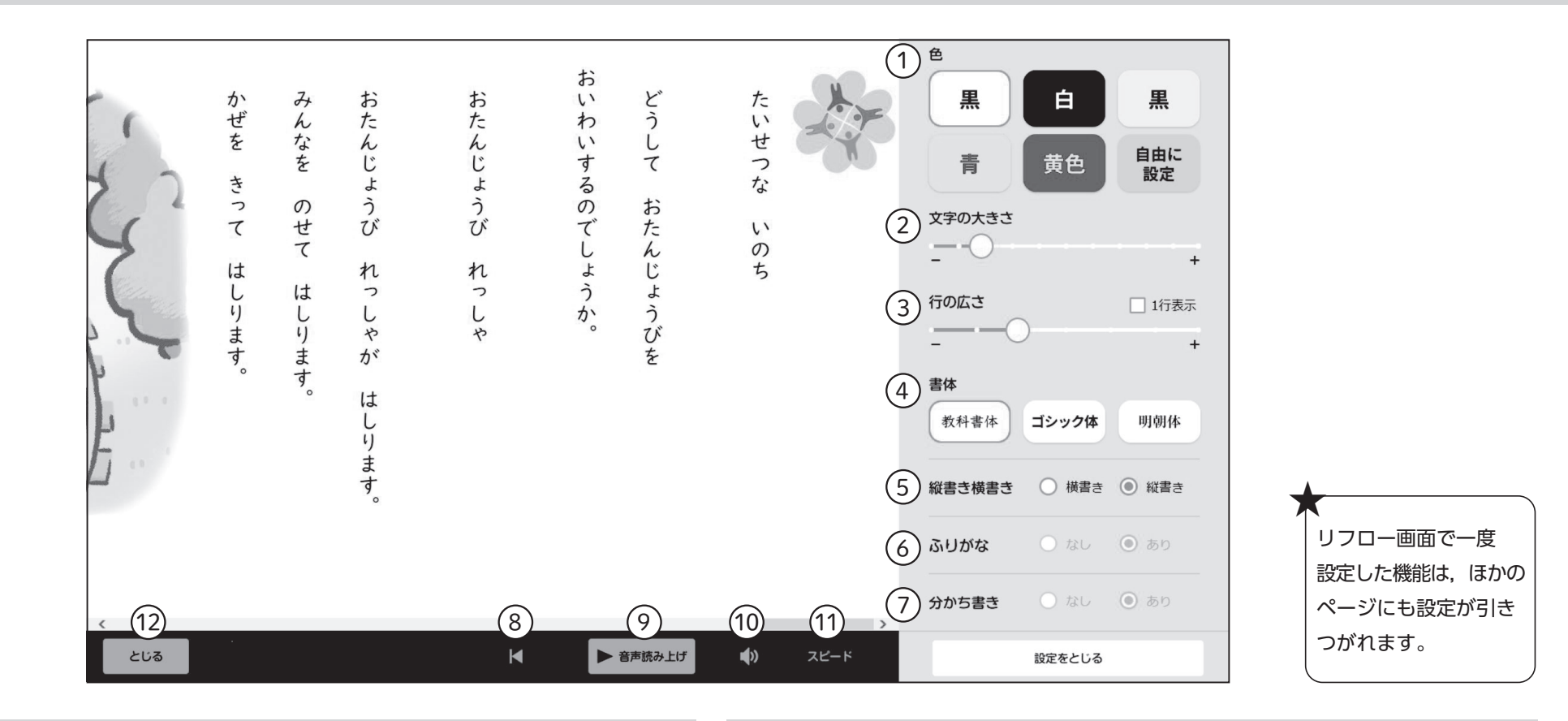

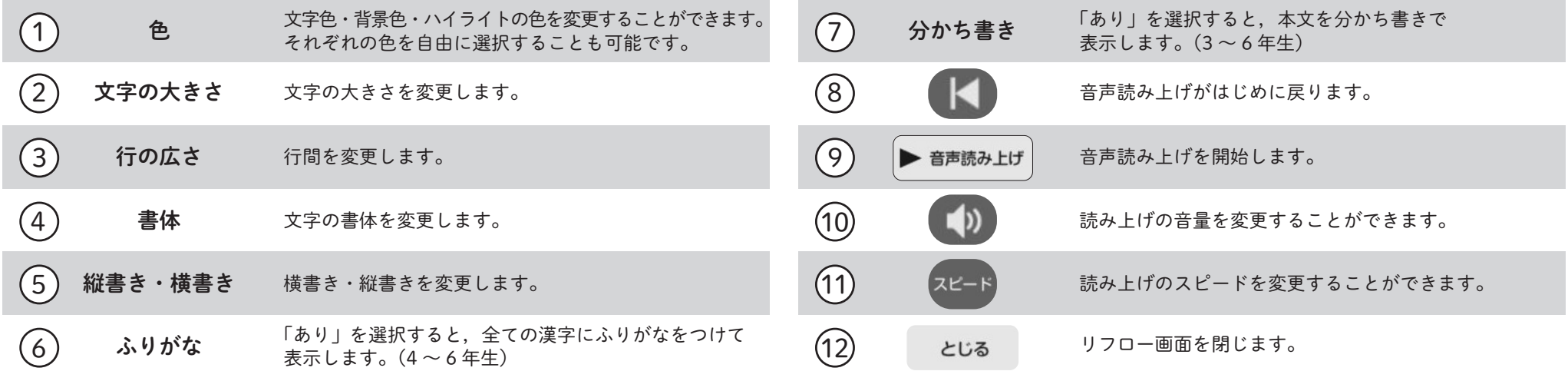